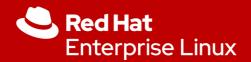

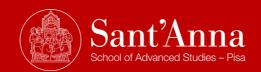

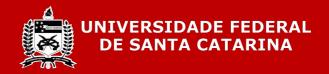

# Efficient Runtime Verification for the Linux Kernel

Daniel Bristot de Oliveira

Principal Software Engineer @ Real-time & Scheduling team

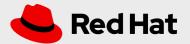

### Linux and Safety-critical

- Linux has been used on many safety-critical and/or real-time systems:
  - From **sensor networks** and **robotics**,
  - To control of military drones and high-frequency trading systems.
- Formal **verification of Linux is a non-negotiable requirement** for next-generation of cyber-physical systems, e.g., self-driven cars.

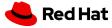

#### Linux and Formal methods

- Previous work using automata-based models has shown to be practical for Linux developers.
- Linux is already informally analyzed as a *Discrete Event System* by practitioners:
  - Understanding the *OS* as a state-machine is natural for *OS* developers;
  - Also because of the rich tracing features already present on kernel.
- However, Linux lacks a methodology for runtime verification that can be applied broadly throughout all of the in-kernel subsystems, efficiently;
  - And the Linux kernel community has shown the desire of exploring such possibility.

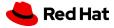

### In summary, I will

- Present an efficient automata-based runtime verification method for the Linux kernel:
  - Verifying the correct sequences of in-kernel events as happening at runtime, against an automata-based model that has been previously created.
- Present an **automatic code generation tool** for automata-based models:
  - Takes the advantage of the in-kernel tracing infrastructure to dynamically enable runtime control of the verification.
- Present a performance evaluation of the verification method.

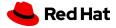

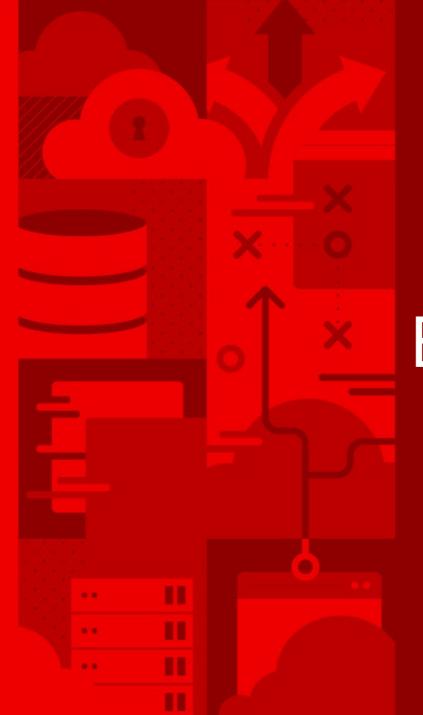

## Background

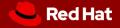

#### Linux Tracing

- Linux has an advanced set of tracing methods, including:
  - Tracing of Kernel functions (call and return);
  - Tracepoints: specific points in the code;
  - Dynamic tracepoints: tracepoints dynamically added to a running kernel;
  - And more...
- Trace example:

```
sh-2038 [002] d... 16230.043339: ttwu_do_wakeup ←try_to_wake_up
sh-2038 [002] d... 16230.043339: check_preempt_curr <-ttwu_do_wakeup
sh-2038 [002] d... 16230.043340: resched_curr <-check_preempt_curr
sh-2038 [002] d... 16230.043343: sched_wakeup: comm=cat pid=2040 prio=120 target_cpu=003
```

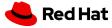

### Linux Tracing

- Tracing code call is not hard-coded on Linux:
  - Tracing calls are *no-op* in the binary:
    - Almost no overhead at runtime;
    - It is enabled on the vast majority of Linux distros.
  - At runtime, when enabling tracing, **no-op are transformed into calls to trace functions**.
- More than one **tracer function can** *hook* **to an trace call**, dynamically:
  - Live Patching uses trace hooks to intercept a bad function call, deviating it to a good one;
  - Available for other methods as well, including modules.

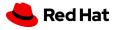

#### Automata and DES

- Automata is a method to model **Discrete Event Systems** (DES)
  - Formally, an automaton is defined as:
    - $G = \{ X, E, f, x_0, X_m \}$ , where:
      - *X* = finite set of states;
      - *E* = finite set of events;
      - f = transition function =  $(X \times E) \rightarrow X$ ;
      - $x_0$  = Initial state;
      - $X_m$  = set of final states.
- The language or traces generated/recognized by G is the L(G).

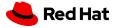

#### Automata and DES

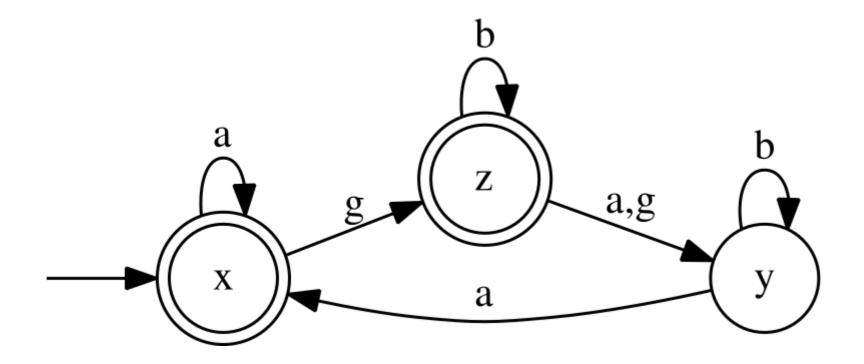

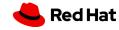

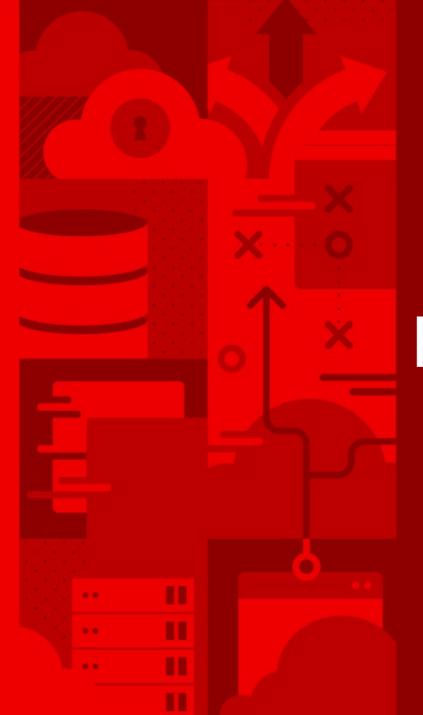

## Related work

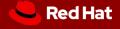

#### FM and Linux Community

- **Lockdep** is in-kernel tool able to identify errors in the use of locking primitives that could eventually lead to deadlocks.
- Linux Kernel Memory Consistency Model (LKMM) subsystem, is an array of tools that formally describe the Linux memory consistency model, and also producing "litmus tests" in the form of kernel code that can be executed and tested directly.
- The TLA+ formalism has been successfully applied to discover bugs in the Linux kernel.
   Examples:
  - Confirmed a bug w.r.t. the correctness of memory management locking during a context switch.
  - Bug w.r.t. fairness properties of the arm64 ticket spinlock implementation.

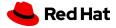

#### Automata and Linux

- **LTTng** [tracing tool] used to compare Linux execution against simple automata models.
  - Matni, Dagenais (2009)
- SABRINE: An approach using tracing and automata for state-aware robustness testing of OSes.
  - Trace are transformed into automata to group function into a state.
  - Cotroneo, Leo, Fucci, Natella (2013)
- TIMEOUT extends SABRINE with timing information for RTOS
  - Shahpasand, Sedaghat, Paydar (2016)

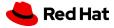

#### PREEMPT\_RT Model

- **PREEMPT\_RT Model** is an automata model that describe the interaction of the synchronization mechanisms and scheduling for threads, IRQs and NMIs.
  - Aiming to formally describe the dynamics of Real-time Linux.
  - de Oliveira, D.B., Cucinotta, T., de Oliveira, R.S.: Untangling the Intricacies of Thread Synchronization in the PREEMPT RT Linux Kernel. In: Proceedings of the IEEE 22nd International Symposium on Real-Time Distributed Computing (ISORC). Valencia, Spain (May 2019)
  - > 9k states and & > 23k transitions
- During the development, we found 4 bugs in kernel
  - 3 of them that could not be detected by any other tool

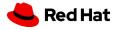

#### PREEMPT\_RT Model

- Linux kernel community found value in the model for discovering bugs
  - Automata seems to be a good abstraction because of tracing
- The limitation of previous work:
  - The verification was done in user-space;
  - Required the transfer of a considerable amount of data from kernel to user-space
    - 30 seconds of trace generates 2.5 GB of data/CPU!
    - No in-kernel actions could be taken in the case of an unexpected event;
      - e.g., stacktrace, create a crash dump...

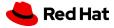

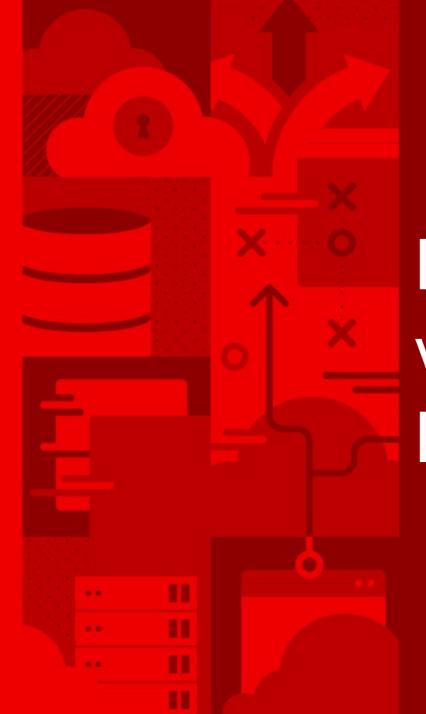

Efficient automata verification for the Linux Kernel

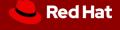

## Proposed approach

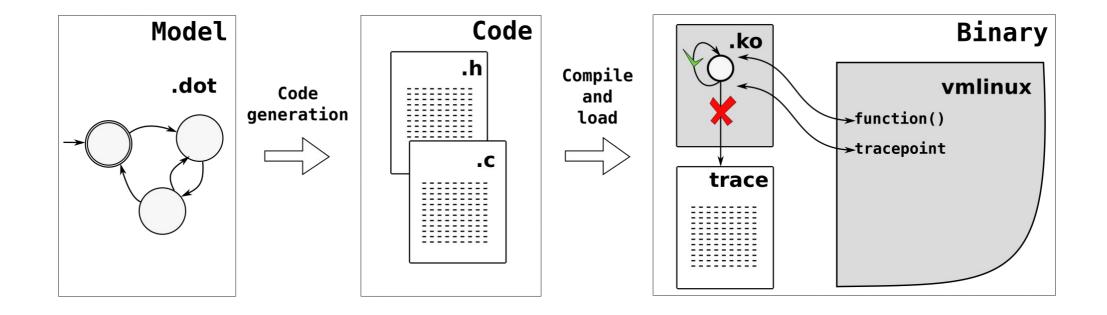

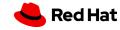

## 1) Code generation

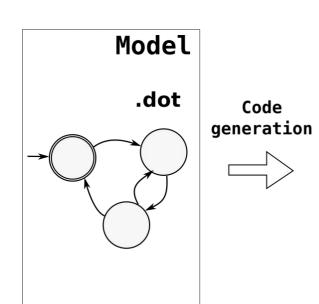

- We develop the **dot2c** tool to translate the model into code
- It is a python program that has one input:
  - An automaton model in the .dot format:
    - It is an open format (graphviz);
    - Supremica tool exports models with this format.

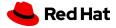

## Code generation

Wakeup in preemptive model:

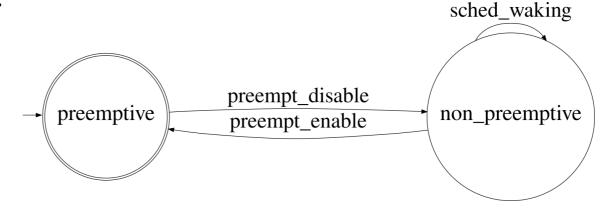

Code generation:

[bristot@t460s dot2c]\$ ./dot2c wakeup\_in\_preemptive.dot

.....

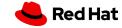

#### Automaton in C

```
enum states {
            preemptive = 0,
            non_preemptive,
            state_max
};
enum events {
            preempt_disable = 0,
            preempt_enable,
            sched_waking,
            event_max
};
struct automaton {
            char *state_names[state_max];
            char *event_names[event_max];
            char function[state_max][event_max];
            char initial_state;
            char final_states[state_max];
};
```

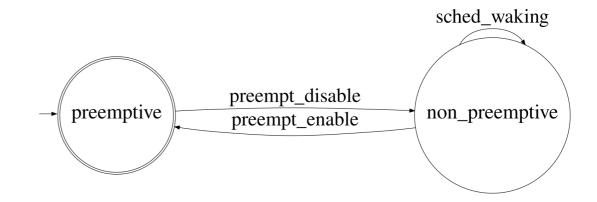

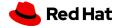

#### Automaton in C

```
enum states {
            preemptive = 0,
           non_preemptive,
            state_max
};
                                                                          preemptive
enum events {
            preempt_disable = 0,
            preempt_enable,
            sched_waking,
           event_max
};
struct automaton aut = {
            .event_names = { "preempt_disable", "preempt_enable", "sched_waking" },
            .state_names = { "preemptive", "non_preemptive" },
            .function = {
                       { non_preemptive, -1,
                                     -1, preemptive, non_preemptive },
           },
            .initial_state = preemptive,
            .final_states = { 1, 0 }
};
```

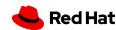

sched\_waking

non\_preemptive

preempt\_disable

preempt\_enable

## Processing functions

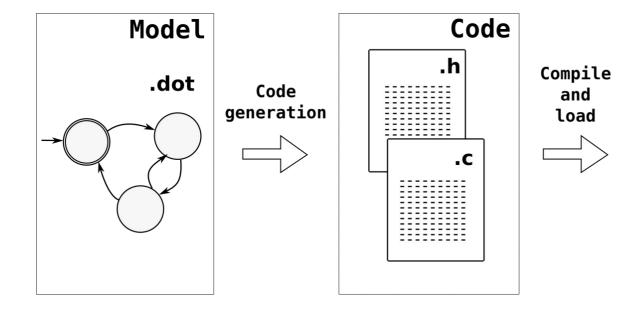

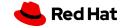

#### Processing one event

```
char process_event(struct verification *ver, enum events event)
            int curr state = get_curr_state(ver);
            int next_state = get_next_state(ver, curr_state, event);
            if (next_state != NULL) {
                        set_curr_state(ver, next_state);
                        debug("%s -> %s = %s %s\n",
                                       get_state_name(ver, curr_state),
                                       get_event_name(ver, event),
                                       get_state_name(ver, next_state),
                                       next state ? "" : "safe!");
                        return true;
            error("event %s not expected in the state %s\n",
                        get_event_name(ver, event),
                        get_state_name(ver, curr_state));
            stack(0);
            return false;
```

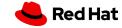

### Processing one event

```
char *get_state_name(struct verification *ver, enum states state)
            return ver->aut->state_names[state];
char *get_event_name(struct verification *ver, enum events event)
           return ver->aut->event_names[event];
char get_next_state(struct verification *ver, enum states curr_state, enum events event)
           return ver->aut->function[curr_state][event];
char get_curr_state(struct verification *ver)
            return ver->curr_state;
void set_curr_state(struct verification *ver, enum states state)
           ver->curr_state = state;
```

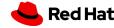

## Processing one event

```
char *qet_state_name(struct verification *ver, enum states state)
           return ver->aut->state_names[state];
                                                      All operations are O(1)!
char *get_event_name(struct verification *ver, enum events event)
           return ver->aut->event_names[event];
char get_next_state(struct verification *ver, enum states curr_state, enum events event)
           return ver->aut->function[curr_state][event];
char get_curr_state(struct verification *ver)
           return ver->curr_state;
void set_curr_state(struct verification *ver, enum states state)
           ver->curr_state = state;
```

Only one variable to keep the state!

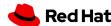

## 3) Verification

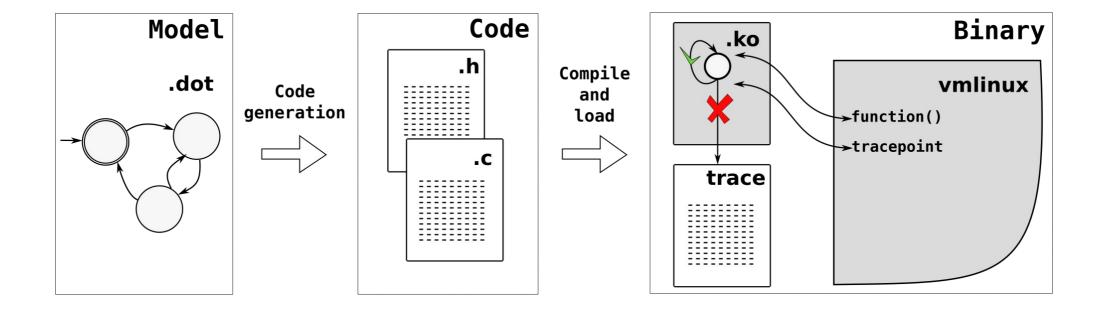

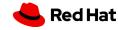

#### Verification

- Verification code is compiled as a kernel module
- Kernel module is loaded to a running kernel
  - While no problem is found:
    - Either print all event's execution;
    - Or run silently.
- If an unexpected transitions is found:
  - Print the error on trace buffer.

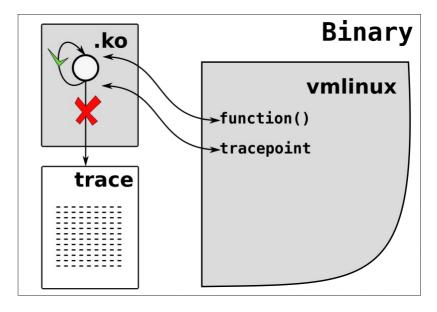

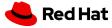

## Error output

```
191.199172: process_event: non_preemptive -> preempt_enable = preemptive safe!
bash-1157
           [003] ....2..
                          191.199182: process event: event sched waking not expected in the state preemptive
bash-1157
           [003] dN..5..
bash-1157
           [003] dN..5..
                          191.199186: <stack trace>
=> process_event
=> __handle_event
=> ttwu_do_wakeup
=> try to wake up
=> irg exit
=> smp_apic_timer_interrupt
=> apic_timer_interrupt
                                                                                              sched_waking
=> rcu_irq_exit_irqson
=> trace_preempt_on
=> preempt count sub
=> _raw_spin_unlock_irgrestore
                                                                      preempt_disable
=> ___down_write_common
                                                    preemptive
                                                                                             non_preemptive
                                                                      preempt_enable
=> anon vma clone
=> anon_vma_fork
=> copy_process.part.42
=> do fork
=> do syscall 64
```

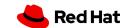

=> entry SYSCALL 64 after hwframe

#### Practical example

- A problem with tracing subsystem was reported using this model's module
  - https://lkml.org/lkml/2019/5/28/680 <recall to open the link>

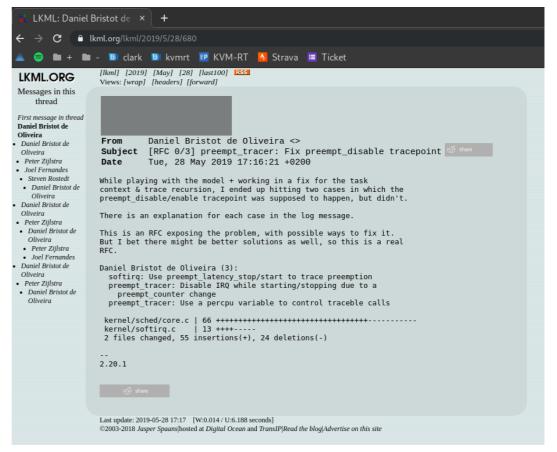

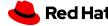

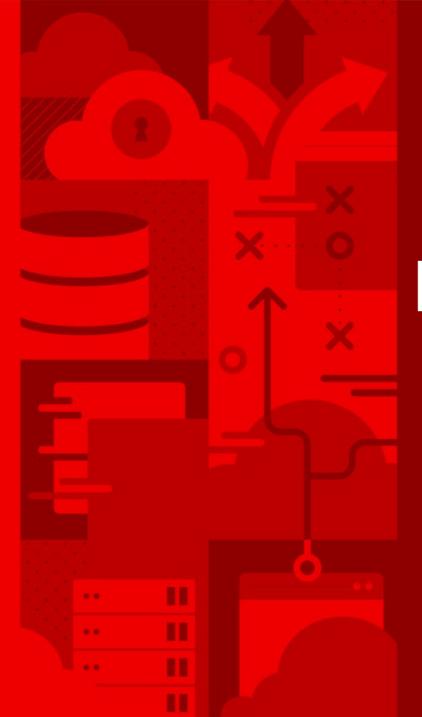

## Performance evaluation

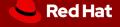

#### Efficiency in practice: a benchmark

- Two benchmarks:
  - Throughput: Using the Phoronix Test Suite;
  - (highest prio thread wake-up) Latency: Using cyclictest.
- Base of comparison:
  - as-is: The system without any verification or trace;
  - trace: Tracing (ftrace) the same events used in the verification;
    - Only trace! No collection or interpretation.

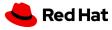

#### Throughput: SWA model

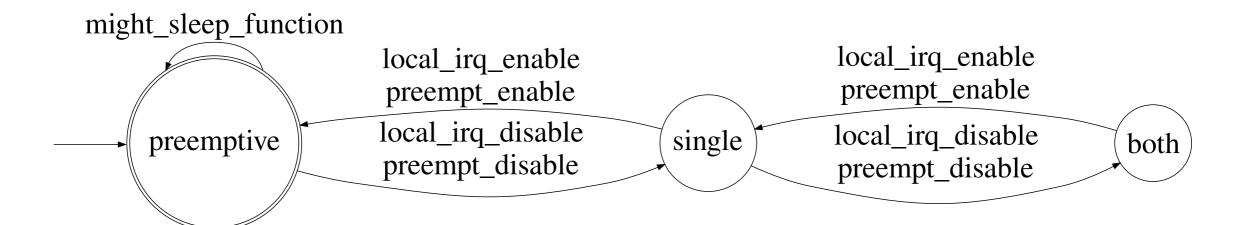

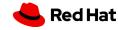

#### Benchmark: Thoughput – Low kernel activation

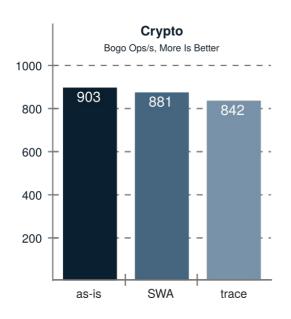

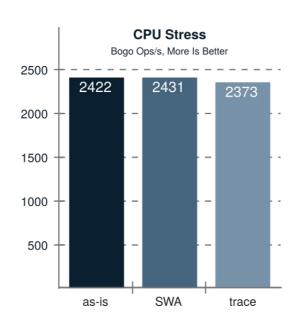

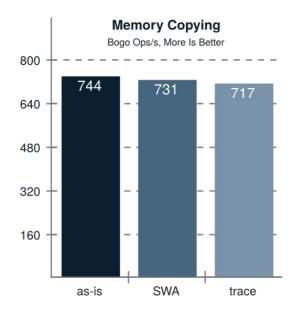

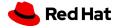

#### Benchmark: Thoughput – High kernel activation

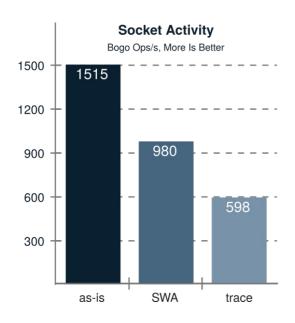

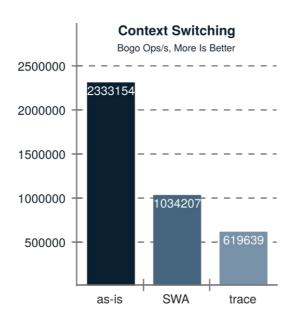

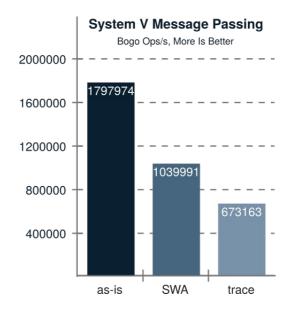

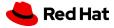

### Benchmark: Cyclictest latency

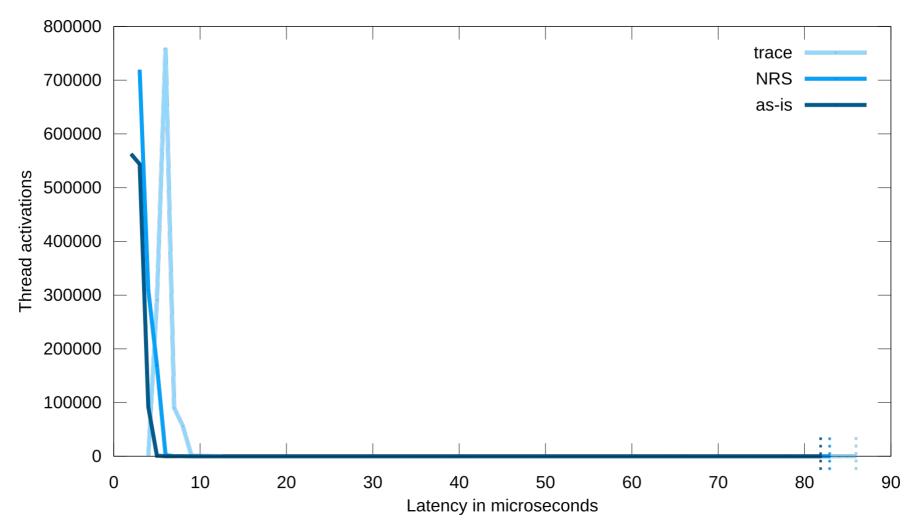

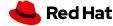

#### What it means?

- Trace is enable in production systems.
- And is broadly used:
  - Hence, the verification can be done in production;
  - This is useful mainly for debugging problems:
    - Model the expected behavior;
    - Wait for an unexpected event to happen.

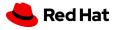

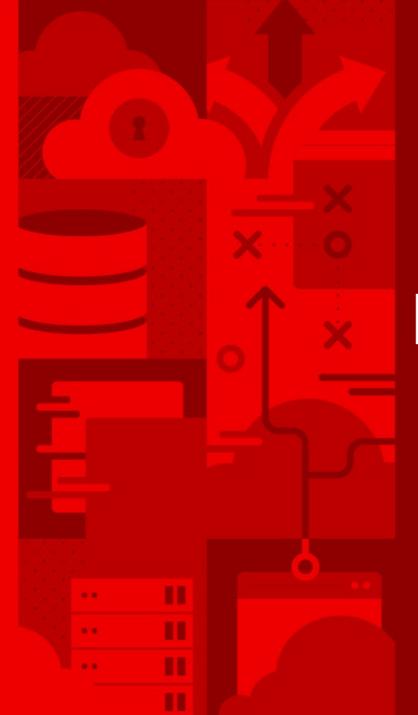

## Future work

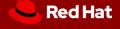

#### Future work

- Integrate the PREEMPT\_RT model and this approach
- Create a better interface:
  - Having some models ready to be used;
- Creation of new models for the kernel:
  - We will try to model RCU;
- Working with Department of Information Security/CS @ ETH Zurich:
  - For integration of other RV methods, mainly involving TL and time.
- I've heard about people creating automatically generated models.

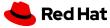

#### Further reading

#### Efficient Formal Verification for the Linux Kernel

**Daniel Bristot de Oliveira**, Rômulo Silva de Oliveira & Tommaso Cucinotta 17th International Conference on Software Engineering and Formal Methods

#### A Thread Synchronization Model for the PREEMPT\_RT Linux Kernel

Daniel Bristot de Oliveira, Rômulo Silva de Oliveira & Tommaso Cucinotta Accepted at the Journal of Systems Architecture

#### Untangling the Intricacies of Thread Synchronization in the PREEMPT\_RT Linux Kernel

**Daniel Bristot de Oliveira**, Rômulo Silva de Oliveira & Tommaso Cucinotta 2019 IEEE 22nd International Symposium on Real-Time Distributed Computing (ISORC)

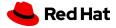

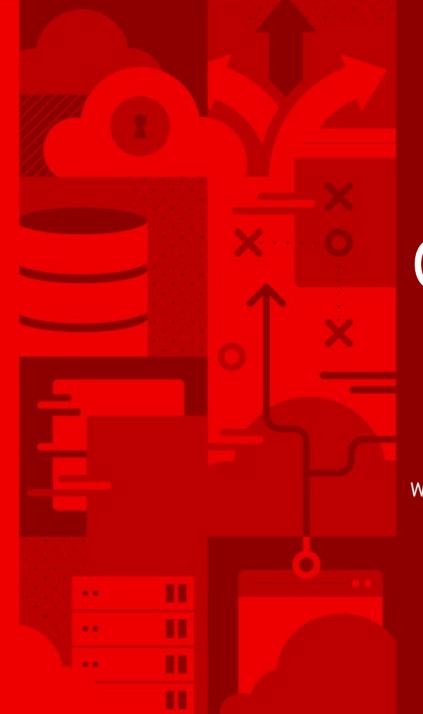

## Questions?

#### Work in collaboration with:

- Retis Lab at the Scuola Superiore Sant'Anna, Italy; and
- Automation and Systems department at the Universidade Federal de Santa Catarina, Brazil.

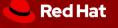